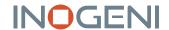

# **CAM300**

# SWITCH 1 OF 4 USB/HDMI CAMERAS TO USB 3.0

#### **DEVICE CONNECTORS**

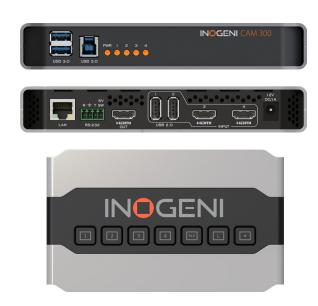

#### **OVERVIEW**

Ideal for classrooms, with this 4 video-source selector (switcher), benefit from instant seamless switching and automatic connection to any app—without drivers.

- 4 video camera sources (2 USB and 2 HDMI) with a clean switcher into a single USB 3.0 interface
- Engage in dynamic presentations and easily switch cameras with a push of a button
- Change camera and video configuration without cutting the flow of your presentation
- Ideal for remote education, collaborative meetings, webinars or live streaming
- Output: Uncompressed video on USB 3.0, MJPEG on USB 2.0 and HDMI 1080p60
- Controllable by LAN & RS-232
- Cost-effective solution that is reliable as well as simple to install and connect (no driver required)
- Designed and manufactured in Canada
- · TAA-compliant

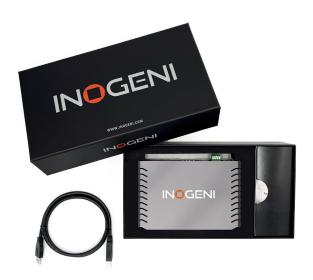

#### WHAT IS IN THE BOX

- 1x 1m/3.3 ft. USB 3.0 cable (Type-A to Type-B)
- 1x RS-232 terminal block adapter
- 1x power supply 100-240 VAC 50/60Hz to 12V/1.2A DC
  - International adapters included in the box (AUS, EUR, UK and US)

#### HOW DOES IT WORK?

The CAM300 4-in-1 Pro-AV camera selector offers maximum versatility for both local and remote control. It is the best choice for standalone applications because it includes an HDMI output to monitor the selection. You can also use it with INOGENI's SHARE2 or SHARE2U camera mixers.

Easy push-button to switch easily up to 4 video cameras.

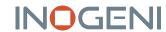

## **FEATURED CONNECTORS**

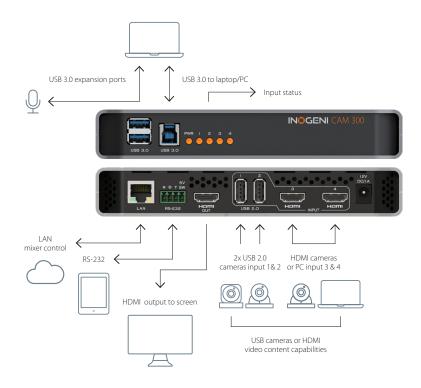

#### **DEVICE INTERFACES**

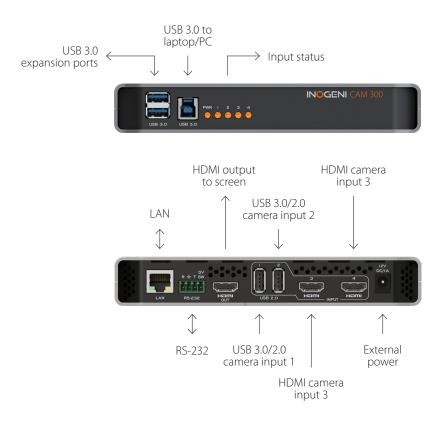

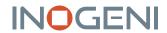

# **TECHNICAL SPECIFICATIONS**

| VIDEO INPUT                                                                                              |                                                                                                    |
|----------------------------------------------------------------------------------------------------|----------------------------------------------------------------------------------------------------|
| #1 Connector &                                                                                           | 1 x USB camera 2.0                                                                                                    |
| video resolutions                                                                                        | MJPEG or H264 (*)                                                                                                    |
|                                                                                                    | Depends on the camera                                                                                                    |
|                                                                                                    | specifications                                                                                                    |
| #2 Connector &                                                                                           | 1 x USB camera 2.0                                                                                                    |
| video resolutions                                                                                        | MJPEG or H264 (*)                                                                                                    |
|                                                                                                    | Depends on the camera                                                                                                    |
|                                                                                                    | specifications                                                                                                    |
| #3 Connector &                                                                                           | 1x HDMI                                                                                                    |
| video resolutions                                                                                        | 1080p60, 1080p30, 720p60 and                                                                                                    |
|                                                                                                    | 480p60                                                                                                    |
|                                                                                                    | (1080p60 supported for S/N                                                                                                    |
|                                                                                                    | greater than KC2111xxx and                                                                                                    |
| #4 Connector &                                                                                           | KCM111xxx)  1x HDMI                                                                                                    |
| #4 Connector & video resolutions                                                                         | ואוטח 1080p60, 1080p30, 720p60 and                                                                                                    |
| video resolutions                                                                                        | 480p60                                                                                                    |
|                                                                                                    | (1080p60 supported for S/N                                                                                                    |
|                                                                                                    | greater than KC2111xxx and                                                                                                    |
|                                                                                                    | KCM111xxx)                                                                                                    |
| Notes for MJPEG and                                                                                      | * USB 2.0 or USB 3.0                                                                                                    |
| H264                                                                                                    | cameras that only support                                                                                                    |
| . 120 1                                                                                                  | uncompressed video will                                                                                                    |
|                                                                                                    | not work properly. For better                                                                                                    |
|                                                                                                    | performance, use USB 3.0 or 2.0                                                                                                    |
|                                                                                                    | cameras that support MJPEG or                                                                                                    |
|                                                                                                    | H264 CODECs.                                                                                                    |
| Color space                                                                                              | HDMI : RGB, YCbCr 4:4:4 and                                                                                                    |
|                                                                                                    | 4:2:2                                                                                                    |
| VIDEO OUTPUT                                                                                             |                                                                                                    |
|                                                                                                    |                                                                                                    |
| HDMI                                                                                                    | 1x HDMI up to 1080p60                                                                                                    |
|                                                                                                    | (One mixed video stream)                                                                                                    |
| HDMI<br>USB                                                                                              | (One mixed video stream)                                                                                                    |
|                                                                                                    | (One mixed video stream)  1x USB 3.0 uncompressed up to 1080p60                                                                                                    |
| USB                                                                                                    | (One mixed video stream)  1x USB 3.0 uncompressed up to 1080p60 (One mixed video stream)                                                                                                    |
| USB  USB - Color space or                                                                                | (One mixed video stream)  1x USB 3.0 uncompressed up to 1080p60 (One mixed video stream)  USB 3.0: YCbCr (YUY2) 4:2:2 8-bi                                                                    |
| USB  USB - Color space or CODEC                                                                          | (One mixed video stream)  1x USB 3.0 uncompressed up to 1080p60 (One mixed video stream)  USB 3.0: YCbCr (YUY2) 4:2:2 8-bi USB 2.0: MJPEG                                                     |
| USB - Color space or<br>CODEC<br>USB - Video scaler                                                      | (One mixed video stream)  1x USB 3.0 uncompressed up to 1080p60 (One mixed video stream)  USB 3.0: YCbCr (YUY2) 4:2:2 8-bi USB 2.0: MJPEG  Automatic hardware-based                           |
| USB - Color space or<br>CODEC<br>USB - Video scaler<br>USB - Color space                                 | (One mixed video stream)  1x USB 3.0 uncompressed up to 1080p60 (One mixed video stream)  USB 3.0: YCbCr (YUY2) 4:2:2 8-bi USB 2.0: MJPEG                                                     |
| USB - Color space or<br>CODEC<br>USB - Video scaler<br>USB - Color space<br>conversion                   | (One mixed video stream)  1x USB 3.0 uncompressed up to 1080p60 (One mixed video stream)  USB 3.0: YCbCr (YUY2) 4:2:2 8-bi USB 2.0: MJPEG  Automatic hardware-based  Automatic hardware-based |
| USB - Color space or<br>CODEC<br>USB - Video scaler<br>USB - Color space<br>conversion<br>USB - Sampling | (One mixed video stream)  1x USB 3.0 uncompressed up to 1080p60 (One mixed video stream)  USB 3.0: YCbCr (YUY2) 4:2:2 8-bi USB 2.0: MJPEG  Automatic hardware-based                           |
| USB - Color space or CODEC USB - Video scaler USB - Color space conversion USB - Sampling conversion     | (One mixed video stream)  1x USB 3.0 uncompressed up to 1080p60 (One mixed video stream)  USB 3.0: YCbCr (YUY2) 4:2:2 8-bi USB 2.0: MJPEG  Automatic hardware-based  Automatic hardware-based |
| USB - Color space or<br>CODEC<br>USB - Video scaler<br>USB - Color space<br>conversion<br>USB - Sampling | (One mixed video stream)  1x USB 3.0 uncompressed up to 1080p60 (One mixed video stream)  USB 3.0: YCbCr (YUY2) 4:2:2 8-bi USB 2.0: MJPEG  Automatic hardware-based  Automatic hardware-based |

| AUDIO                                                                                      |                                                                                                    |
|--------------------------------------------------------------------------------------------|----------------------------------------------------------------------------------------------------|
| Digital audio I/O                                                                          | HDMI embedded PCM<br>USB camera audio<br>USB 3.0 PCM stereo, audio<br>follow input                                                                                                    |
| CONTROL                                                                                    |                                                                                                    |
| Control options                                                                            | Front buttons<br>RS-232<br>LAN<br>USB                                                                                                    |
| IP interface                                                                               | DHCP not supported<br>Static IP address configuration<br>through our Control App                                                                                                    |
| USB PORT                                                                                   |                                                                                                    |
| USB expansion port                                                                         | Two (2) extra USB 3.0 ports for expansion purposes. The devices connected will appear to the host.                                                                                                    |
| COMPATIBILITY                                                                              |                                                                                                    |
| Q-SYS Core processors compatible Barco ClickShare Conference compatible  Operating systems | Compatible with the Q-SYS Core processors  Compatible with Barco ClickShare Conference (CX-20, CX-30 & CX-50)  NO driver installation necessary! Windows 7 and above (32/64-bit) macOS 10.10 and above |
| Minimum host requirements                                                                  | Linux (kernel v2.6.38)  USB 2.0 port – We recommend  USB 3.0 for uncompressed video  4GB RAM  Intel Core i5 or equivalent  Graphic card with dedicated  memory                                         |
| Supported cameras                                                                          | Depends on the camera specifications                                                                                                    |
| Software compatibility                                                                     | UVC-compliant. Runs with all software compatible with DirectShow, AVFoundation and V4L2. Compatible with: Teams, Zoom, Webex, Google Meet, etc.                                                        |

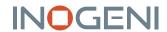

## TECHNICAL SPECIFICATIONS - CONT.

| VIDEO SWITCH SPEED |                                                                                                    |
|--------------------|----------------------------------------------------------------------------------------------------|
| Video switch speed | Less than 0.2 second for switching between USB inputs. Less than 0.2 second for switching between HDMI inputs with same video resolution. Less than 0.2 second for switching between USB input and "active" HDMI input and vice-versa. Up to 2 seconds switching between HDMI inputs if video resolutions are different.  *Active HDMI input is the last selected HDMI input. |
| INFORMATION        |                                                                                                    |
| UPC code           | 040232633836                                                                                                    |
| Origin             | Canada                                                                                                    |
| Warranty           | 2 years                                                                                                    |

| PHYSICAL DETAILS       |                                    |
|------------------------|------------------------------------|
| Dimensions (W x L x H) | 18.5 cm x 11.0 cm x 3.0 cm         |
|                        | 7.25" x 4.25" x 1.25"              |
| Power supply           | 12V (100-240 VAC 50/60Hz to        |
|                        | 12V/1.2A DC)                       |
| Weight                 | 469 g (1.03 lb)                    |
| Package content        | 1x 1m/3.3 ft. USB 3.0 cable        |
|                        | (Type-A to Type-B)                 |
|                        | 1x RS-232 terminal block           |
|                        | adapter                            |
|                        | 1x power supply 100-240 VAC        |
|                        | 50/60Hz to 12V/1.2A DC             |
|                        | International adapters included    |
|                        | in the box (AUS, EUR, UK and US)   |
| Operating temperature  | 0° to 45° C / 32° to 113° F        |
| Storage temperature    | -40° to 105° C / -40° to 221° F    |
| Relative humidity      | 0% to 90% non-condensing           |
| CERTIFICATIONS         |                                    |
| HDCP-compliant         | The INOGENI device does            |
|                        | not decrypt BD/DVD movies,         |
|                        | satellite/cable receivers or other |
|                        | encrypted sources.                 |
| Certifications         | FCC, CE, RoHS, IEC62368, SoV,      |
|                        | RCM, KC, MSIP                      |
| TAA-compliant          | Yes                                |